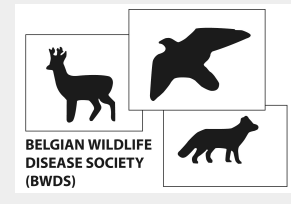

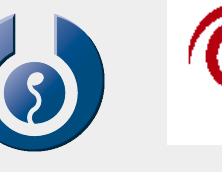

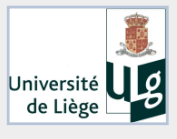

A flexible first-line tool for risk assessment with prioritization of wildlife-borne pathogens

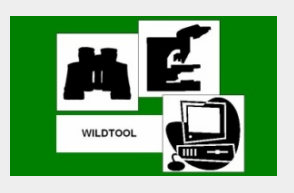

### *Granted by the Belgian Federal Government : WILDSURV project (RT 07/05) : 01.03.2008 - 01.03.2010*

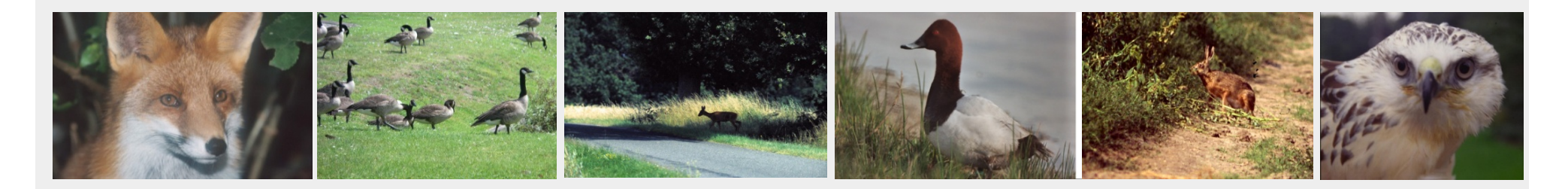

!*IAS carry infectious agents (bacteria, viruses, parasites)*  !*Impact and transmission patterns change when host species becomes IAS*  !*DRA = necessary part of IAS risk assessment* 

*Wildtool RA + prioritize (pathogenic) infectious agents Harmonia RA + prioritize (invasive) animal species* 

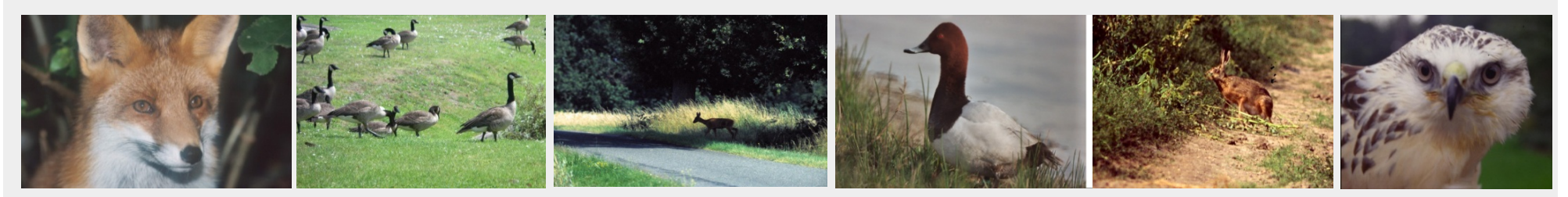

# Objectives Wildtool

! *Flexible (1) , "First line" (2) tool* 

 *for DRA of wildlife-borne pathogens* 

*(1) - different fields of interest (public health, livestock breeding, companion animal medicine, conservation, game management)* 

! *different target groups: man, production animals,* 

 *companion animals, game, threatened species* 

- *applicable at regional or national levels (B)*
- *scarcity of data*
- *relative importance of criteria for different users*
- *regular updates with most recent information*
- *(2) broad scope of pathogens : "horizon scanning"* 
	- *identify pathogens to be considered for in depth risk analysis*

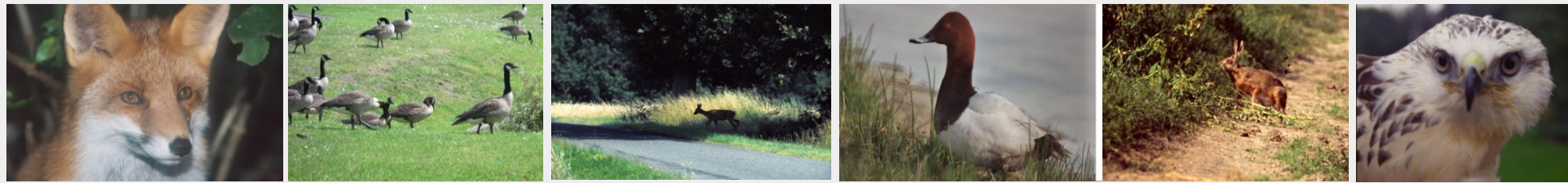

Methods / *Principles* 

 *Risk analysis for import of diseases (international trade): OIE: Terrestrial Animal Health Code :* 

- " *Hazard identification*
- " *Risk assessment* 
	- # *Release assessment*
	- # *Exposure assessment*
	- # *Consequence assesment*
	- # *Risk estimation*

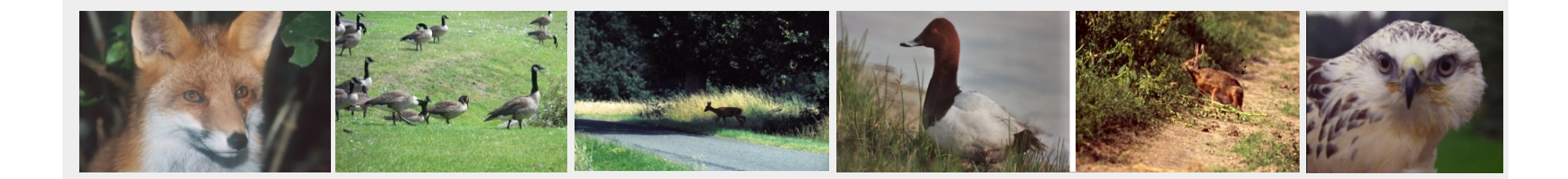

Methods / *Hazard identification* 

- *Basis : OIE list of notifiable wildlife diseases (version 2008) - "pathogens" instead of "diseases" -*
- *Not restrictive: any other pathogen can be included IF information appears about a possible release or exposure in Belgium*

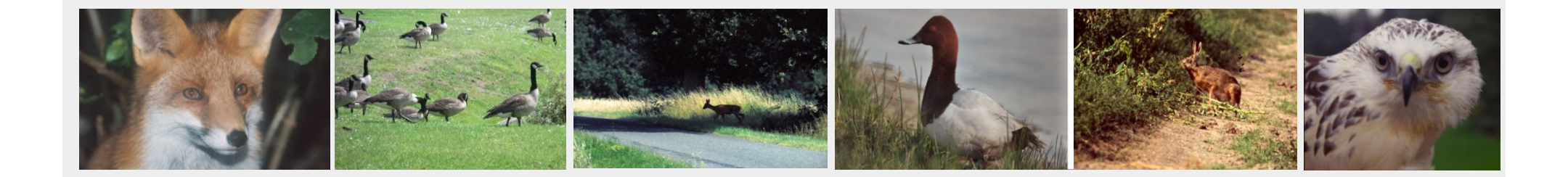

Methods / *Criteria* 

*-> Need for criteria (according to the elements of a standard OIE risk assessment) to compare pathogens* 

*-> Preliminary literature search to identify the kind of information currently available for most pathogens* 

 *-> Criteria choice : main criteria + subcriteria* 

Methods / *Data Collection* 

*- Storage of literature data (expressed as scores) in database according to six main criteria* 

*- Review of pathogen-specific scores by experts* 

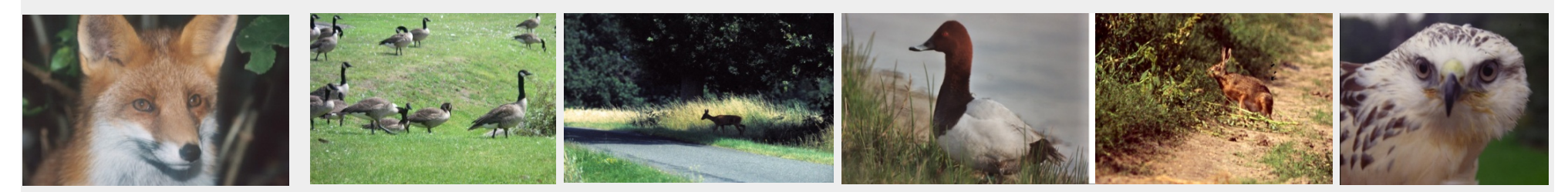

#### *Elements of risk evaluation, main criteria and data sources*

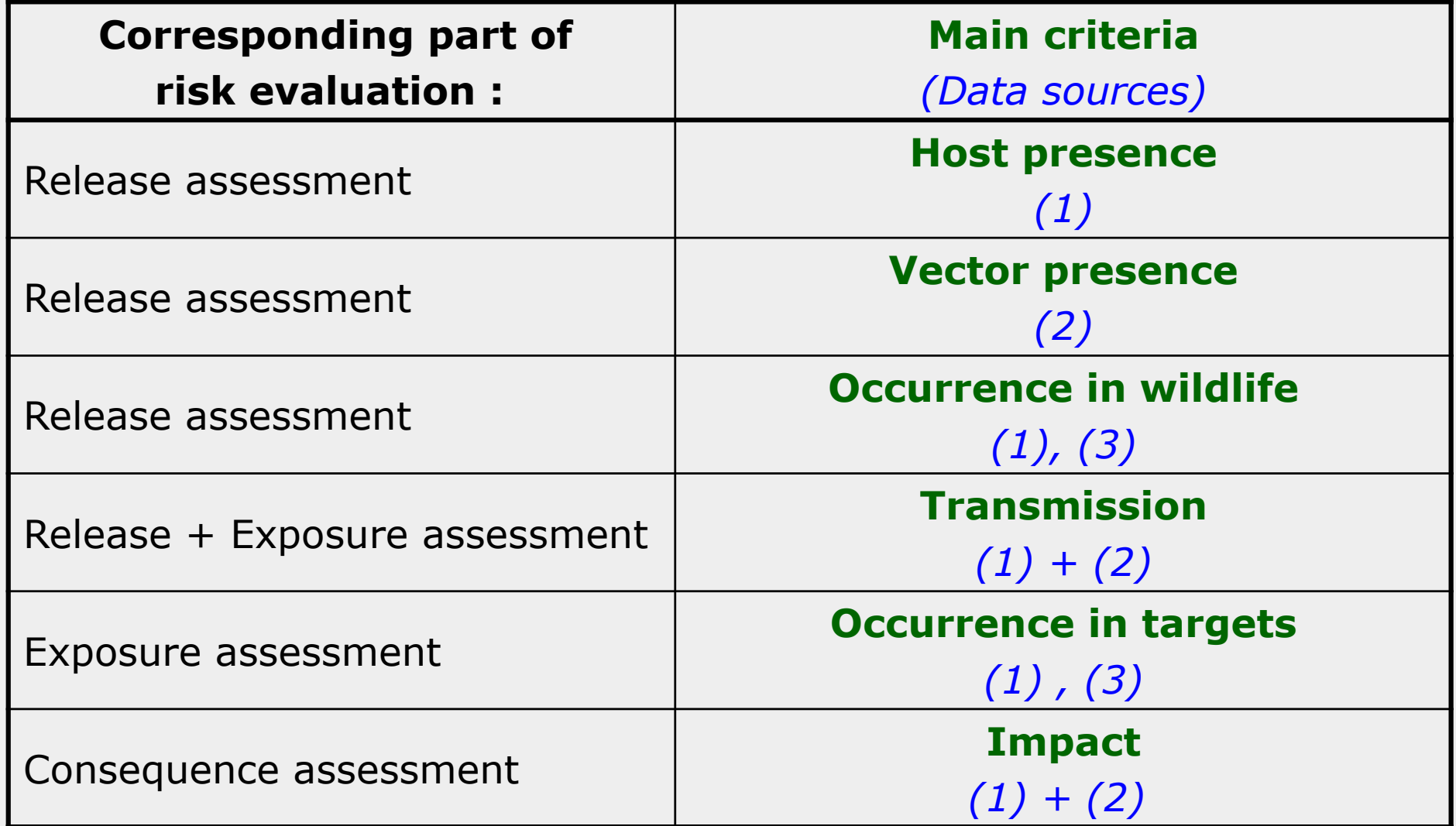

- *(1) Literature*
- *(2) Expert consultation*
- *(3) National and international reports*

#### *Main criteria and kinds of scores*

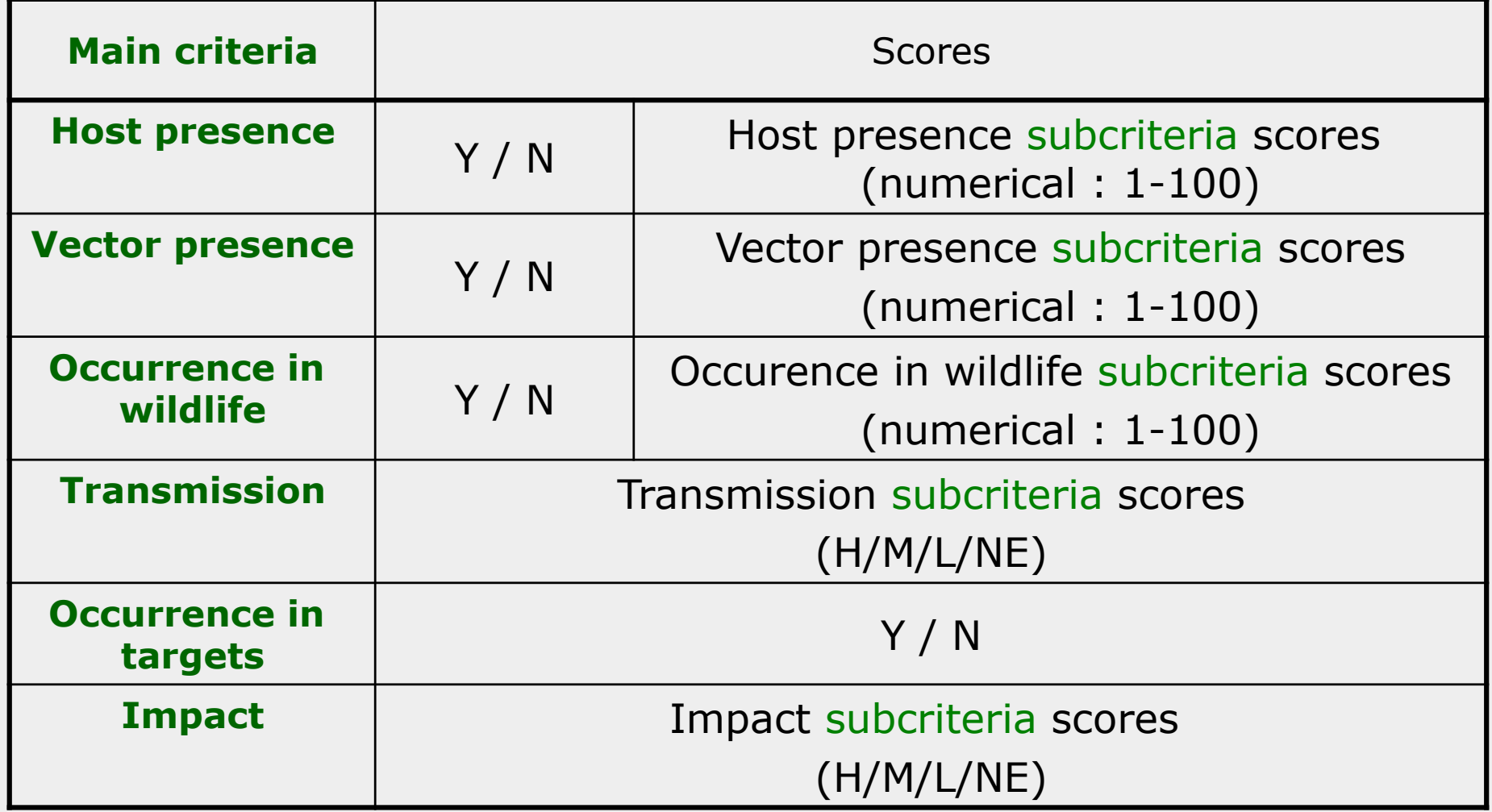

#### *Subcriteria*

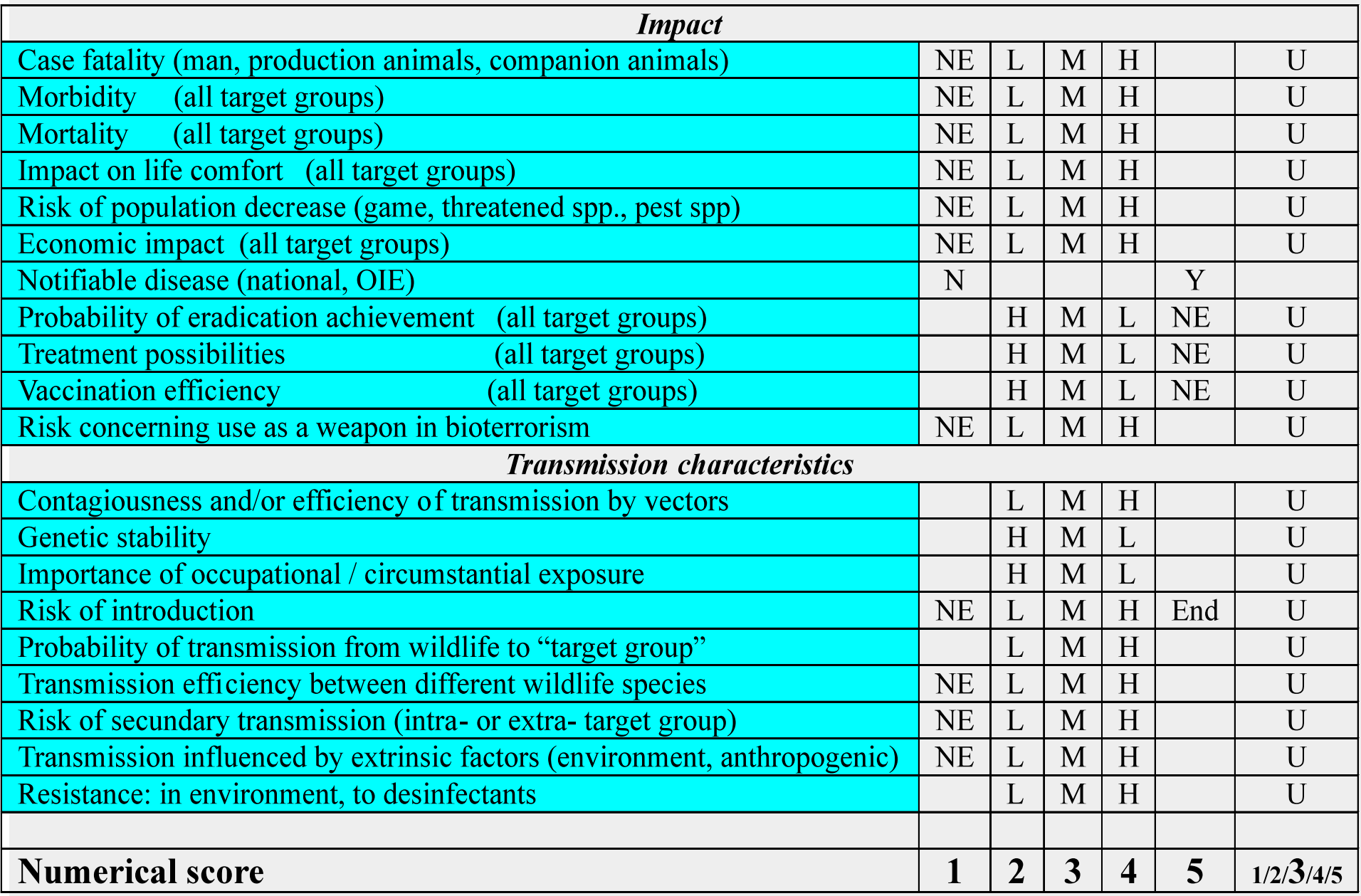

#### *Subcriteria*

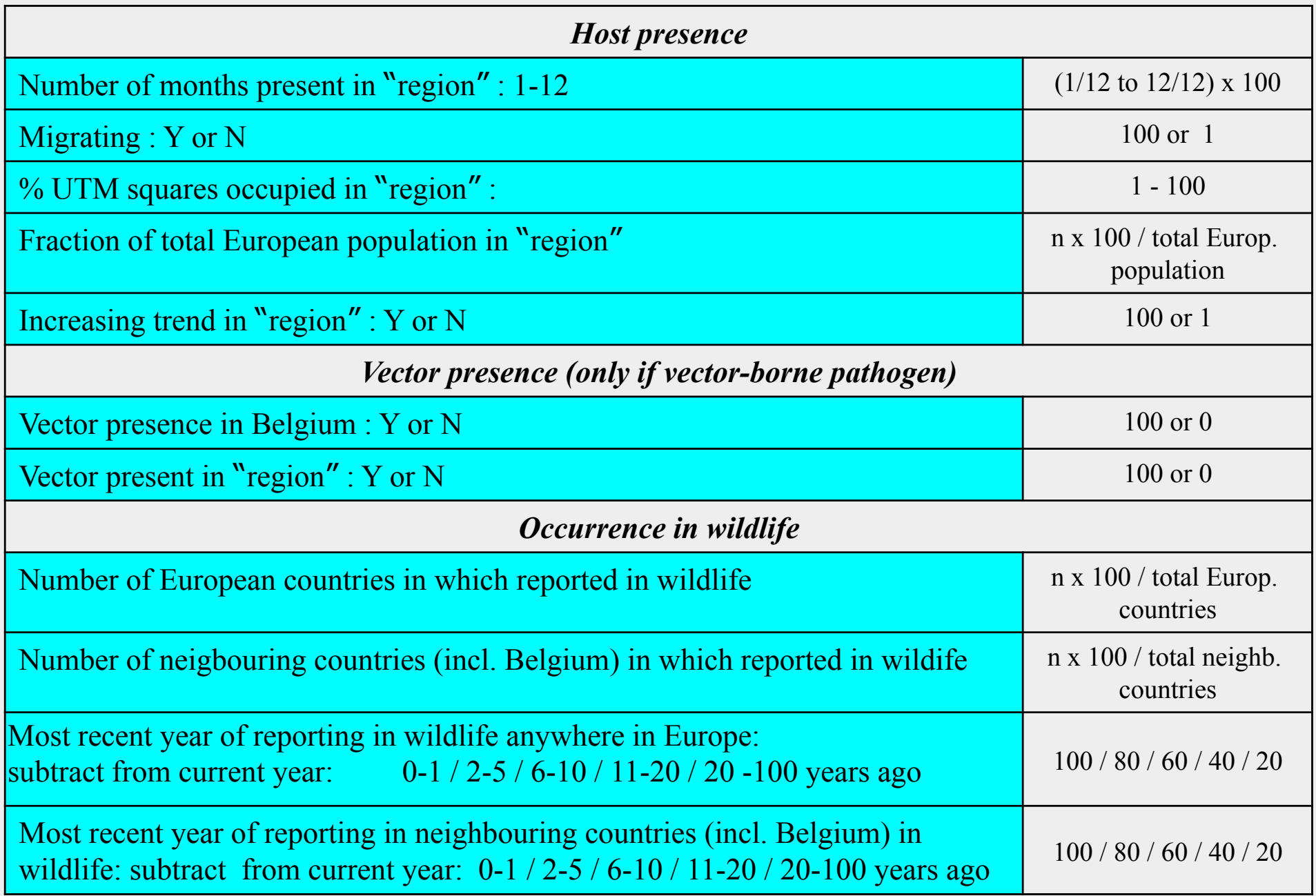

Methods / *Choice of parameters:* 

 *User chooses :* 

- *target group*
- *region*
- *weights for pathogen-specific subcriteria* ! *relative importance of the subcriteria*  ! *differentiation between the scores*

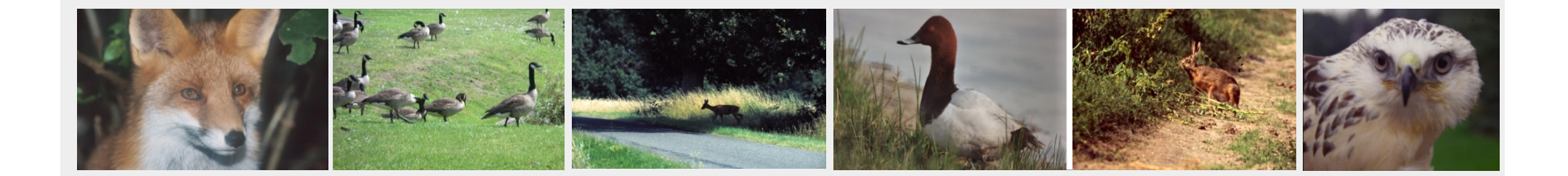

Methods / *Data processing :* 

- *1.- algoritm (Y/N scores)*
- *2.- translation of the qualitative scores (H/M/L/NE) to numerical values (for the "impact" and "transmission" subcriteria)*
- *3.- multiplication of the numerical scores with the weights assigned to the subcriteria by the end user*
- *4.- sum of the products = end-score per pathogen ("normalised": expressed as a % of the maximal possible score for that pathogen within the chosen target group)*
- *5.- ranking of pathogens (highest score first)*

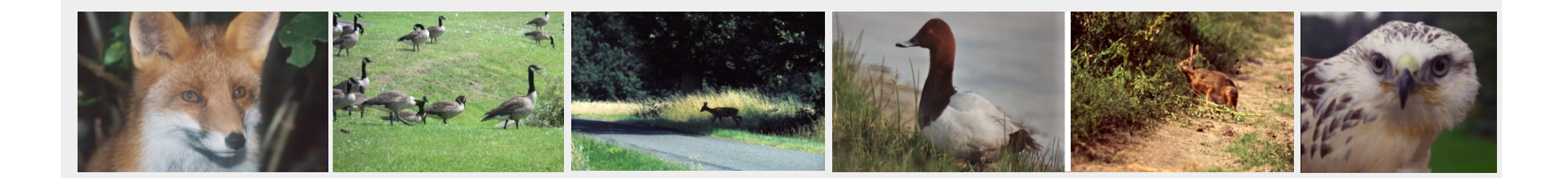

### Methods */ Algoritm*

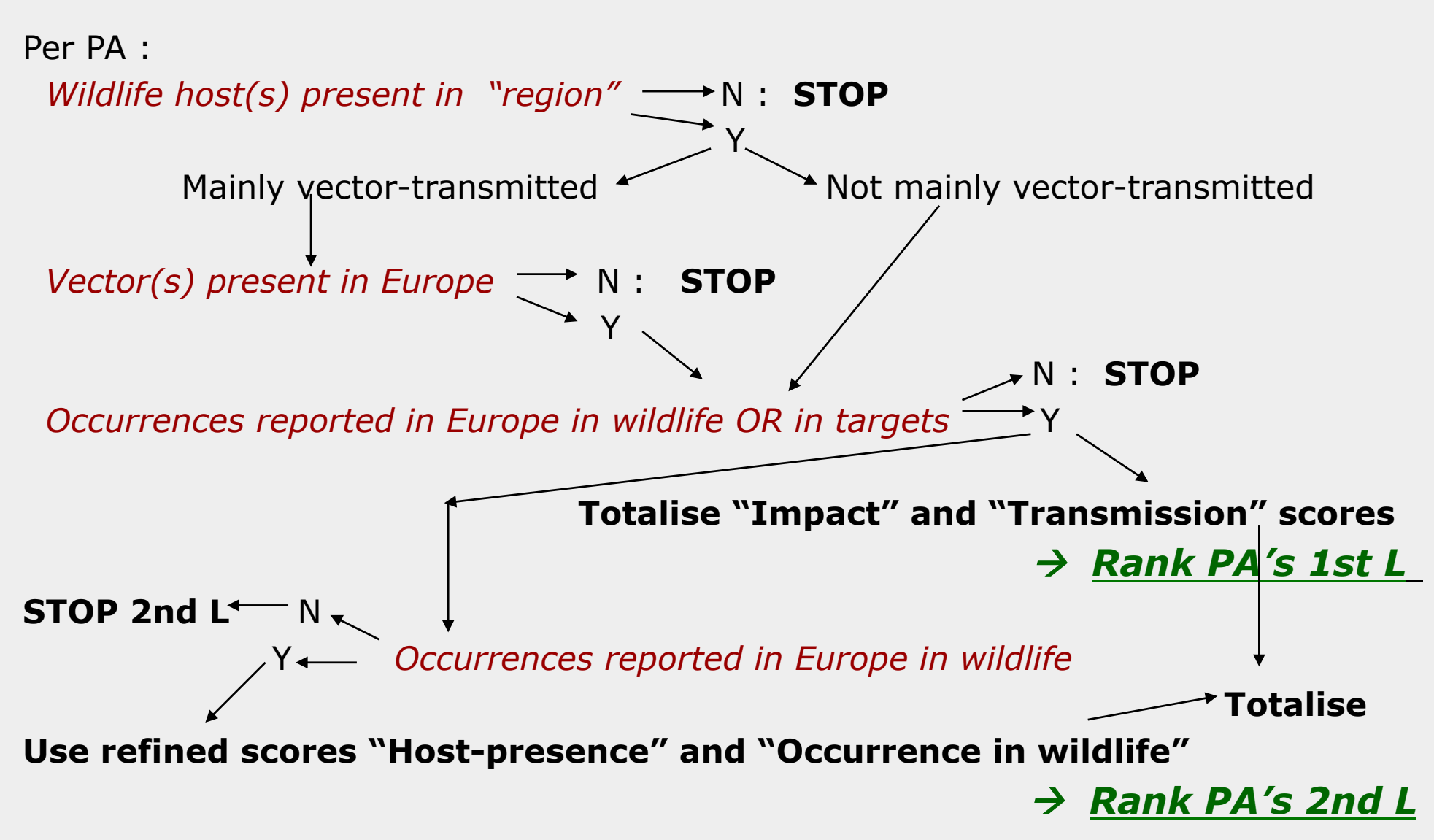

Methods / *Two level ranking* 

*Why is refinement of the "rough" 1st level Y/N scores necessary ?* 

- *if "host presence" is very limited / very important*
- *if "occurrence in wildlife" in Europe is very limited / very important*
- ! *Standard procedure = 1st level ranking ("comprehensiveness")*

! *Refinement = 2nd level ranking (focus on release assessment)* "! *Scarcity of "Occurrence in wildlife" data for many pathogens !* 

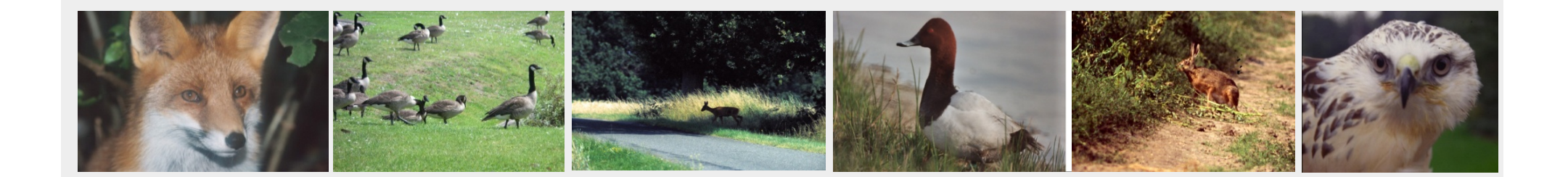

#### Processing of the subcriteria scores : 1st and 2nd L (per PA)

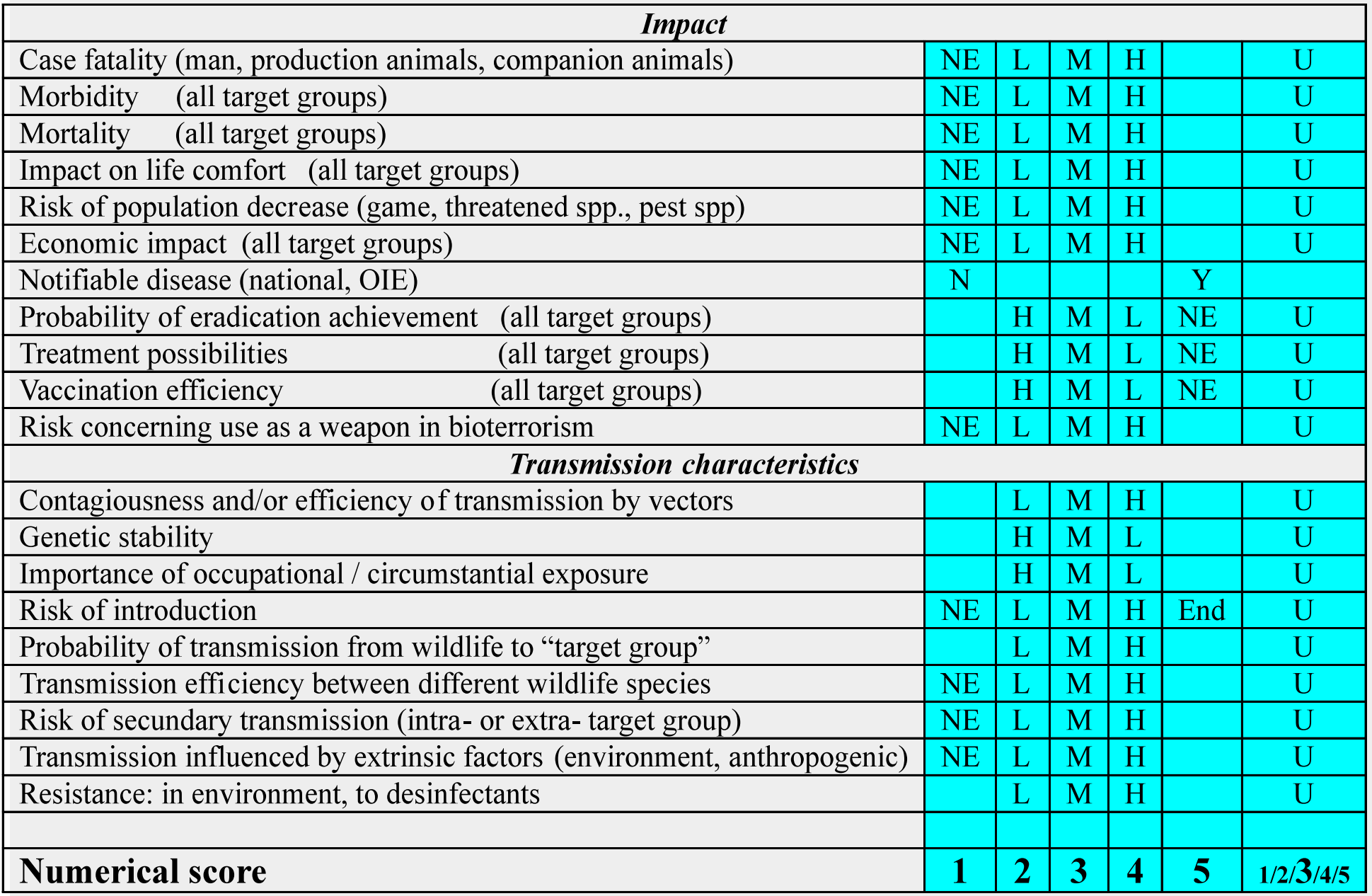

#### Processing of the subcriteria scores : 2nd L (per PA)

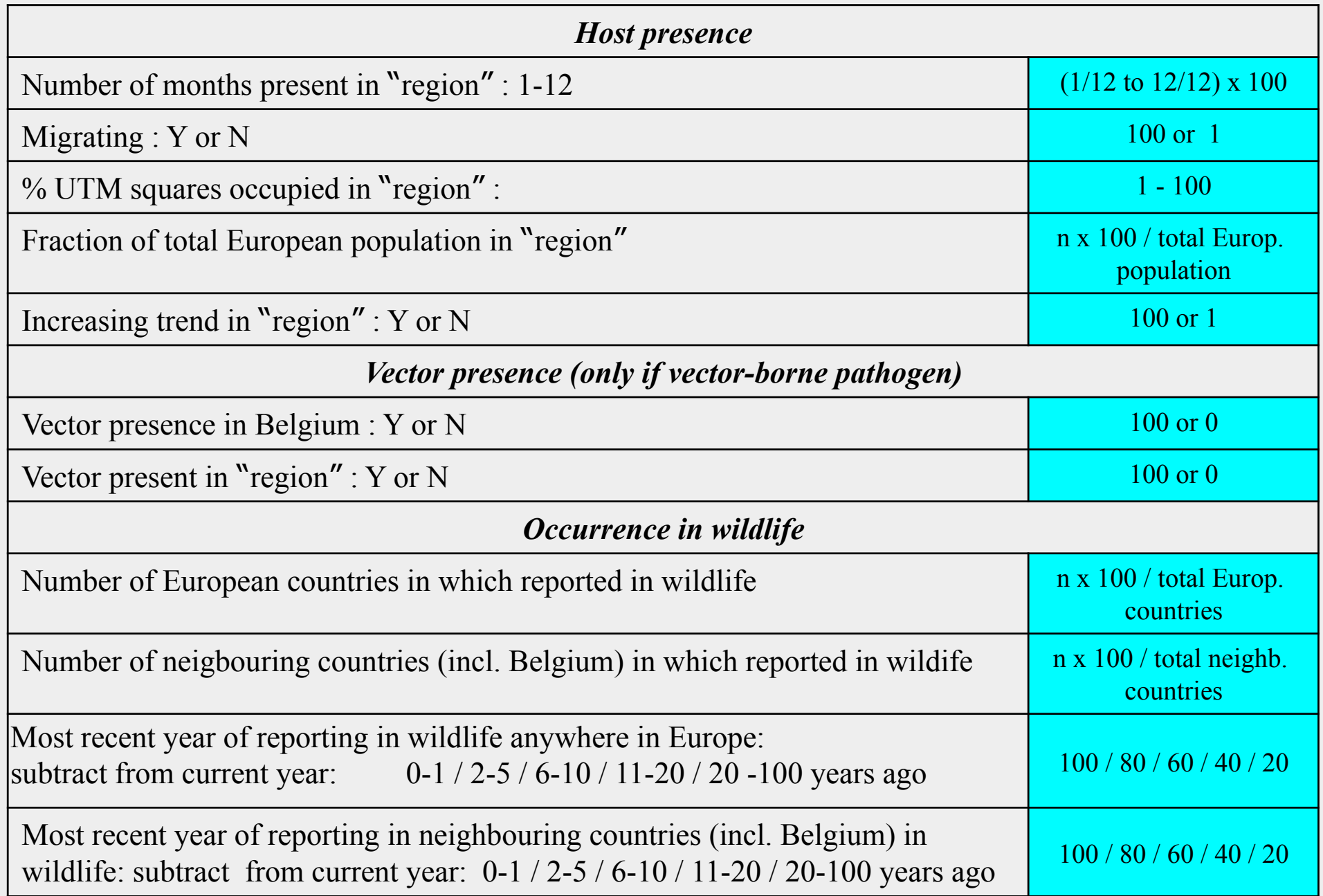

### Methods / *Unknown scores*

*"Unknown" subcriteria scores : - no information in the literature - unknown by experts* 

 *An "unknown" score is given the median numerical value "3"* 

! *the subcriterion concerned + its weight are conserved (≠ 0 ) => consistent comparison between pathogens* ! *no influence on scoring result*

Methods / *Uncertainty estimation*

 *Uncertainty = % of "unknown" subcriteria (2nd L : uncertainty % averaged with 1st L uncertainty %)* 

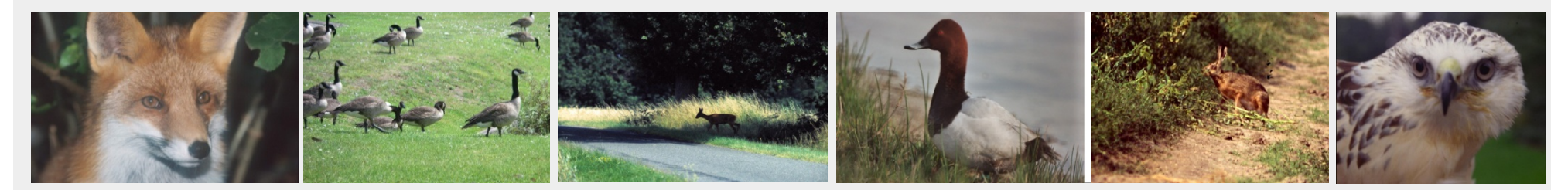

Interpretation

! *Check 2nd level ranking order for those pathogens ranking high in 1st level :* 

- *high rank conserved: important for surveillance !*
- *lower ranking order: release less important then for higher ranked pathogens*
- *absent in 2nd level = no refined data found*

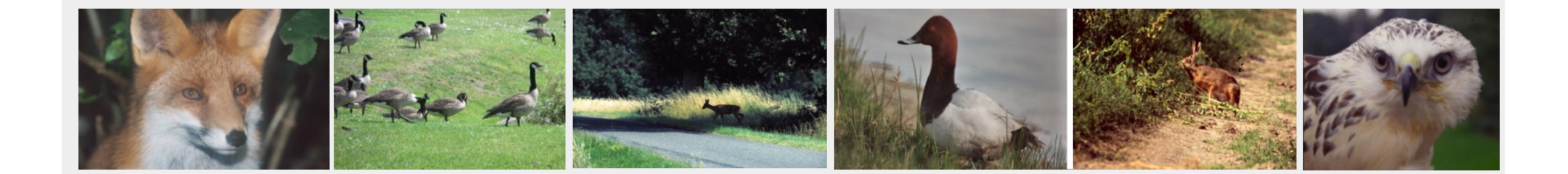

#### 1st Level : Production animals / Flanders

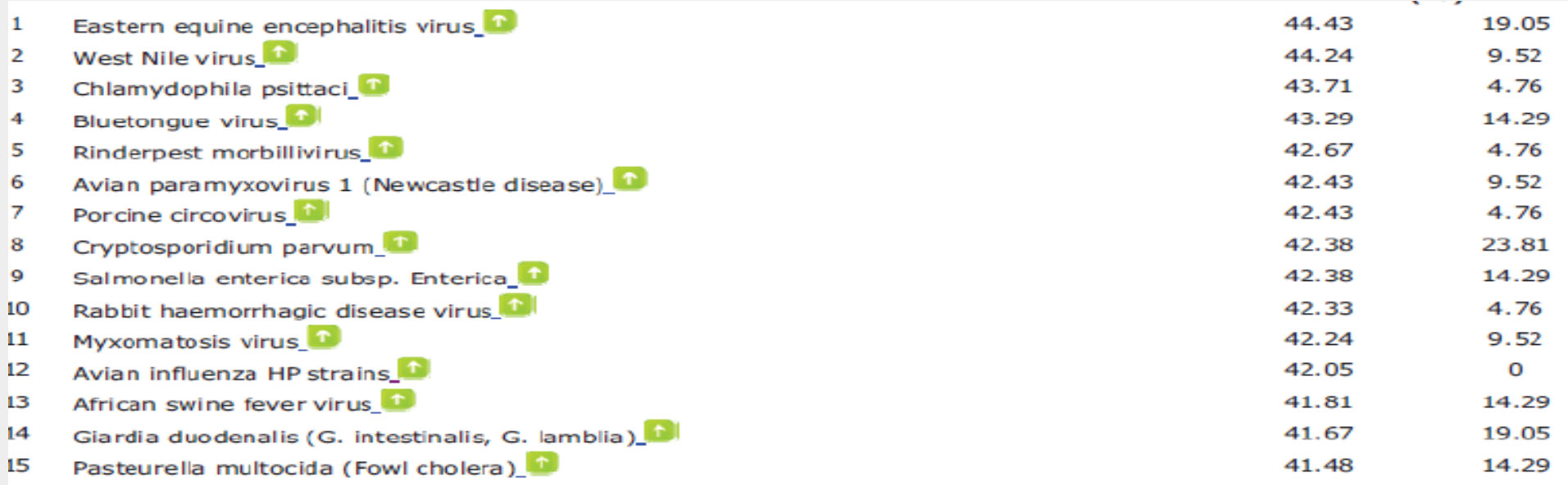

#### 2nd Level : Production animals / Flanders

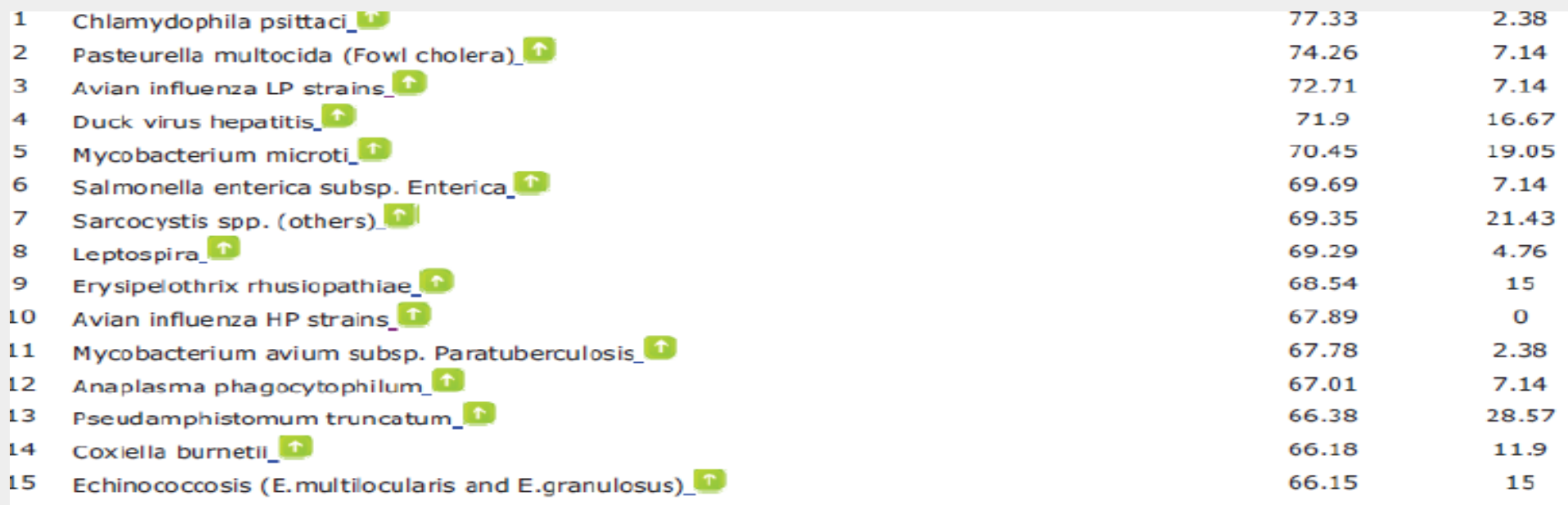

#### *Current version = prototype*

#### *Future points of attention :*

- ! *Continued update literature data !*
	- *= «Occurrences»*
	- *= «Host Presence»*
- ! *Refine processing*
- ! *Operated by a team: improvements, data collection, queries*

#### *Integration with Harmonia ?*

 *YES , BUT : different objectives / procedures :*   $\rightarrow$  FIRST determine exactly the «common objective»:  *which kind of information do we want to obtain concretely ? THEN work out practicalities* ! *DRA separately (cf conclusions workshop september):* 

*integration at the results level* 

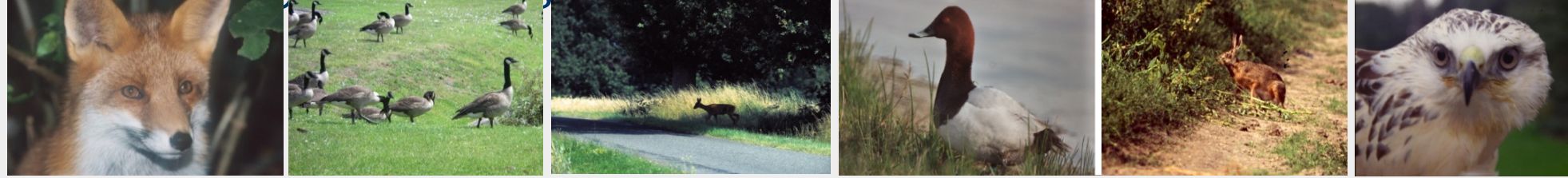

*Publication :* 

#### *Wildtool, a flexible first-line risk assesment system for wildlife-borne pathogens*

*Tavernier P., Dewulf J., Roelandt S., Roels S (2011) European Journal of Wildlife Research 57(5), 1065-1075* 

*Website :* 

*http://wildtool.var.fgov.be Log in: guest Password : gast* 

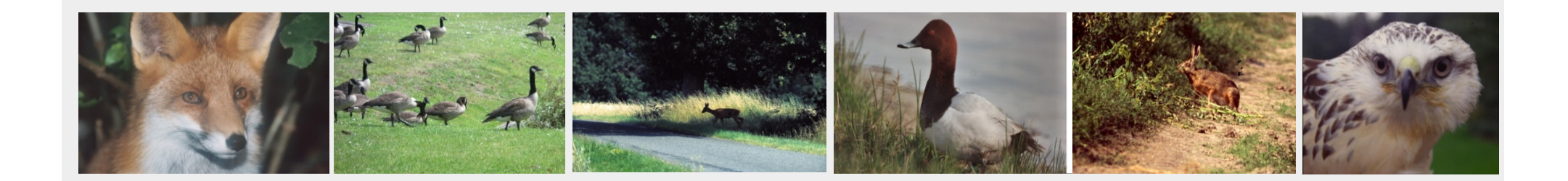

### Thank you for your attention ! …

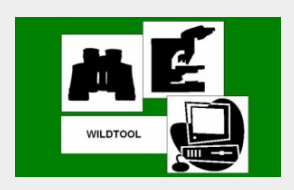

With special thanks to :

- *The Federal Public Service of Health, Food Chain Safety and Environment (Dr.L.Lengelé †, Dr.D.Vandekerchove, Dr.C.Dubois)*
- *P.Heyman, Prof.Dr.J.Dewulf, Dr.R.Dedeken, Dr.M.Madder, Prof. B.Losson, Prof E. Claerebout and the WILDSURV steering and supervisory committee members*
- *Prof.M.Artois, Dr.E.Petit (ENV Lyon,F); Dr.J.van der Giessen (EMZOO, RIVM, De Bilt, NL); A. Frost (DEFRA, UK)*
- *Steven Depryck, Ywan Dessers, Rik Dessers (FREIMS) (WILDTOOL programmers)*
- *Koen Devos, Stijn Vanacker (INBO/ Bird section); Gerard Troost, Kees Koffijberg (SOVON / Trektellen.NL); Marc Herremans,Goedele Verbeylen (Natuurpunt.studie)*
- *Lic. Coralie Renard and Jessica De Sloovere (VAR/CODA/CERVA) who helped intensively to enter data into WILDTOOL*
- *Everybody else who cooperated constructively to the WILDSURV project*

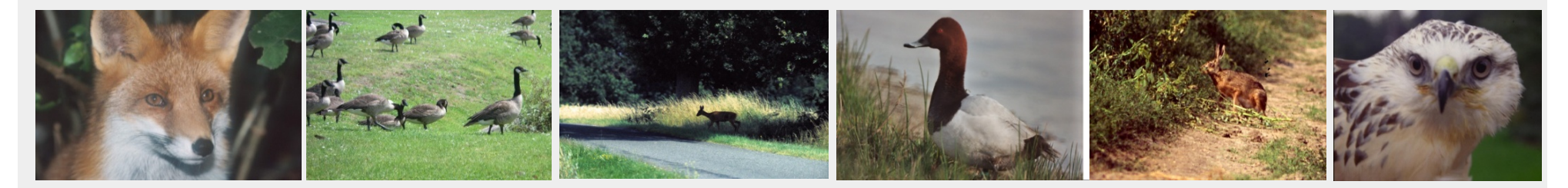